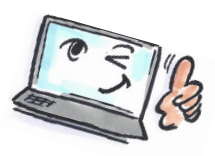

## **How to use categories in Outlook**

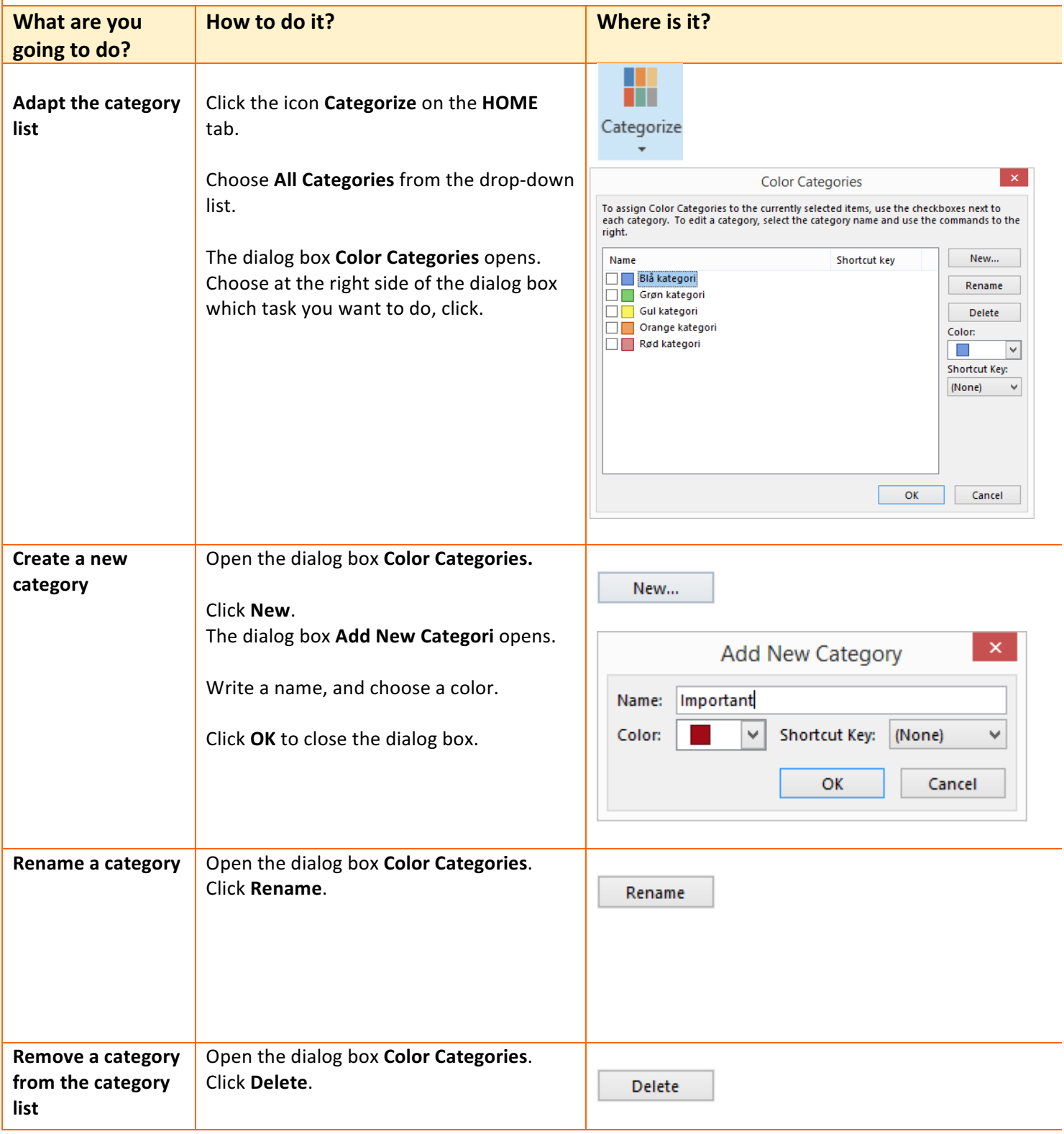

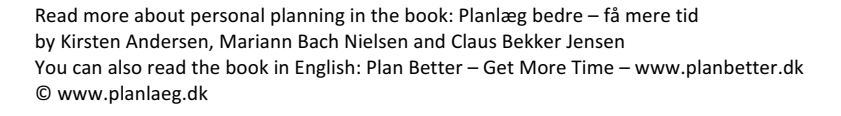

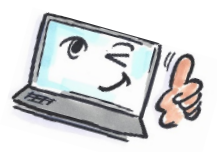

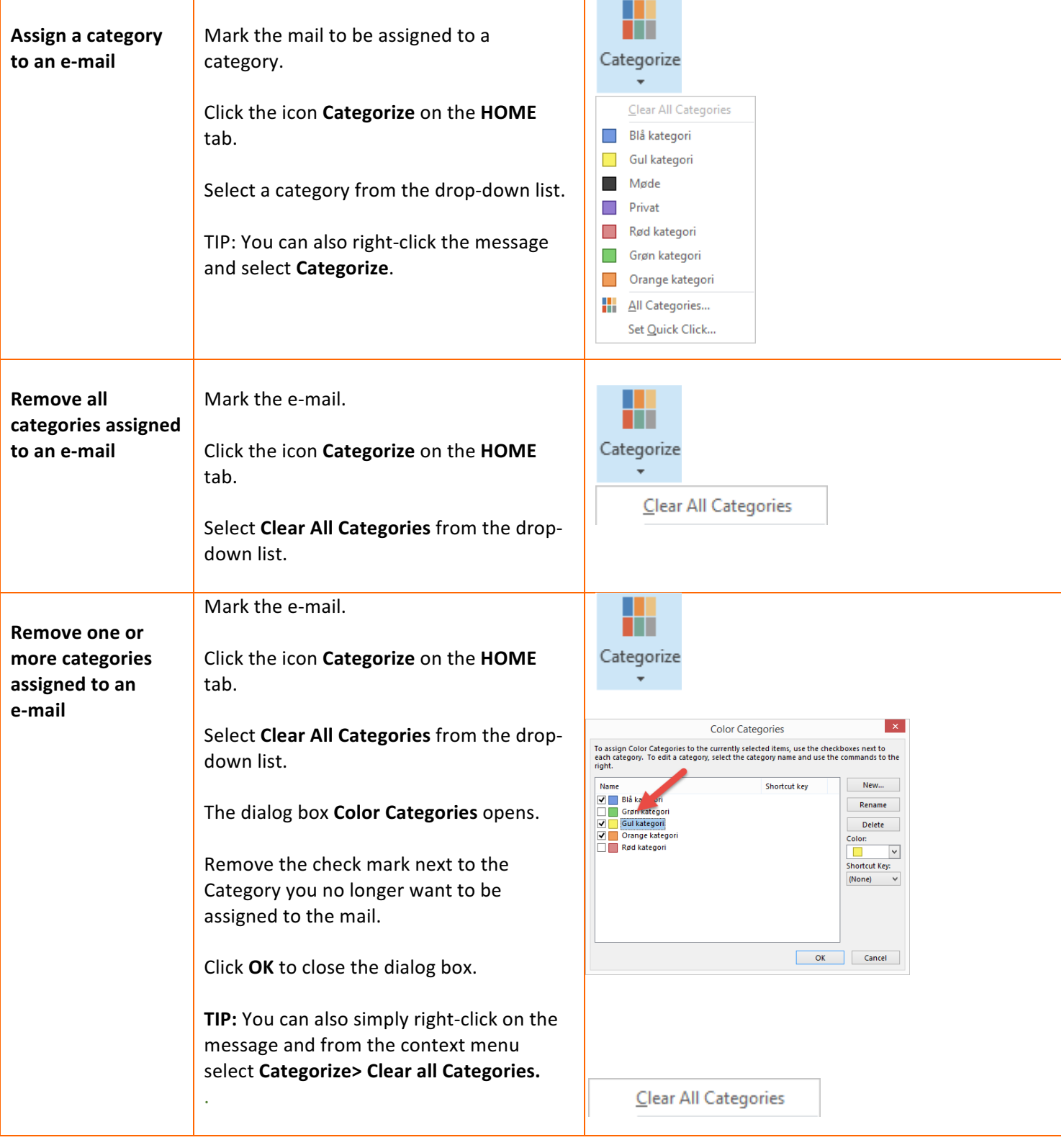

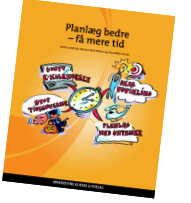